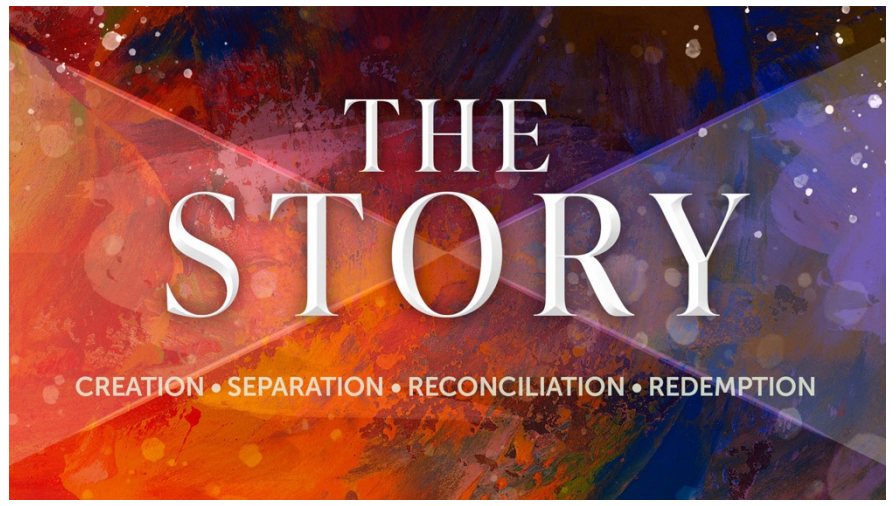

Pastor Ron Killian – Week 4

## **The Story of Redemption**

Sin separates us from God. God is writing His story in you, for the sake of the world, and for the glory of His great name.

The LORD gave another message to Jeremiah. He said, "Go down to the potter's shop, and I will speak to you there." So, I did as he told me and found the potter working at his wheel. But the jar he was making did not turn out as he had hoped, so he crushed it into a lump of clay again and started over. Then the LORD gave me this message: "O Israel, can I not do to you as this potter has done to his clay? As the clay is in the potter's hand, so are you in my hand. Jeremiah 18: 1-6

 $\Rightarrow$  I was... in  $\qquad \qquad$  of  $\qquad \qquad$ .

 $\Rightarrow$  He did...the \_\_\_\_\_\_\_\_\_\_\_\_\_\_\_\_.

"Jesus sought me when a stranger, wandering from the fold of God; He, to rescue me from danger, interposed his precious blood."

Þ Now, I am…\_\_\_\_\_\_\_\_\_\_\_\_\_\_\_\_!

Notes:

**Celebrate Recovery** meets every Tuesday on the NewCov campus starting with dinner at 5:30 PM in the SMC and classes start at 6:30 PM, throughout the campus. Childcare available for ages 4-12 years of age. All are welcome!

\_\_\_\_\_\_\_\_\_\_\_\_\_\_\_\_\_\_\_\_\_\_\_\_\_\_\_\_\_\_\_\_\_\_\_\_\_\_\_\_\_\_\_\_\_\_\_\_\_

\_\_\_\_\_\_\_\_\_\_\_\_\_\_\_\_\_\_\_\_\_\_\_\_\_\_\_\_\_\_\_\_\_\_\_\_\_\_\_\_\_\_\_\_\_\_\_\_\_

\_\_\_\_\_\_\_\_\_\_\_\_\_\_\_\_\_\_\_\_\_\_\_\_\_\_\_\_\_\_\_\_\_\_\_\_\_\_\_\_\_\_\_\_\_\_\_\_\_

## **Today is the day you can find hope and healing.**

- Are you struggling with an addiction?
- Are you living in a pattern of unhealthy relationships?
- Are you reeling from other hurts, habits, or hang-ups?

## **National Recovery Month 2023**

National Recovery Month (Recovery Month), which started in 1989, is a national observance held every September to promote and support new evidence-based treatment and recovery practices, the nation's strong and proud recovery community, and the dedication of service providers and communities who make recovery in all its forms possible.

Check out the Recovery Month events… https://www.samhsa.gov/recovery-month/events

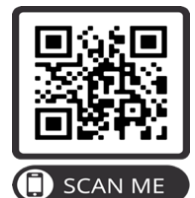

## **WWW.NEWCOV.COM**

Connect to NEWCOV by scanning this QR code to add and/or update your information.